# Package 'speaq'

May 23, 2022

<span id="page-0-0"></span>Version 2.7.0

Date 2022-05-20

Title Tools for Nuclear Magnetic Resonance (NMR) Spectra Alignment, Peak Based Processing, Quantitative Analysis and Visualizations

Author Charlie Beirnaert, Trung Nghia Vu, Pieter Meysman, Kris Laukens and Dirk Valkenborg

Maintainer Charlie Beirnaert <charlie\_beirnaert@icloud.com>

Description Makes Nuclear Magnetic Resonance spectroscopy (NMR spectroscopy) data analysis as easy as possible by only requiring a small set of functions to perform an entire analysis. 'speaq' offers the possibility of raw spectra alignment and quantitation but also an analysis based on features whereby the spectra are converted to peaks which are then grouped and turned into features. These features can be processed with any number of statistical tools either included in 'speaq' or available else-where on CRAN. More details can be found in Vu et al. (2011) [<doi:10.1186/1471-2105-12-](https://doi.org/10.1186/1471-2105-12-405) [405>](https://doi.org/10.1186/1471-2105-12-405) and Beirnaert et al. (2018) [<doi:10.1371/journal.pcbi.1006018>](https://doi.org/10.1371/journal.pcbi.1006018).

**Depends** R  $(>= 3.1.0)$ ,

Imports MassSpecWavelet, cluster, parallel, doSNOW, data.table, foreach, stats, Rfast, utils, graphics, grDevices, ggplot2, gridExtra, reshape2, rvest, xml2, missForest, impute

Suggests datasets, knitr, rmarkdown, grid, gridBase

LazyData true

VignetteBuilder knitr

License Apache License 2.0

RoxygenNote 7.2.0

Encoding UTF-8

NeedsCompilation no

Repository CRAN

Date/Publication 2022-05-23 09:10:02 UTC

# <span id="page-1-0"></span>R topics documented:

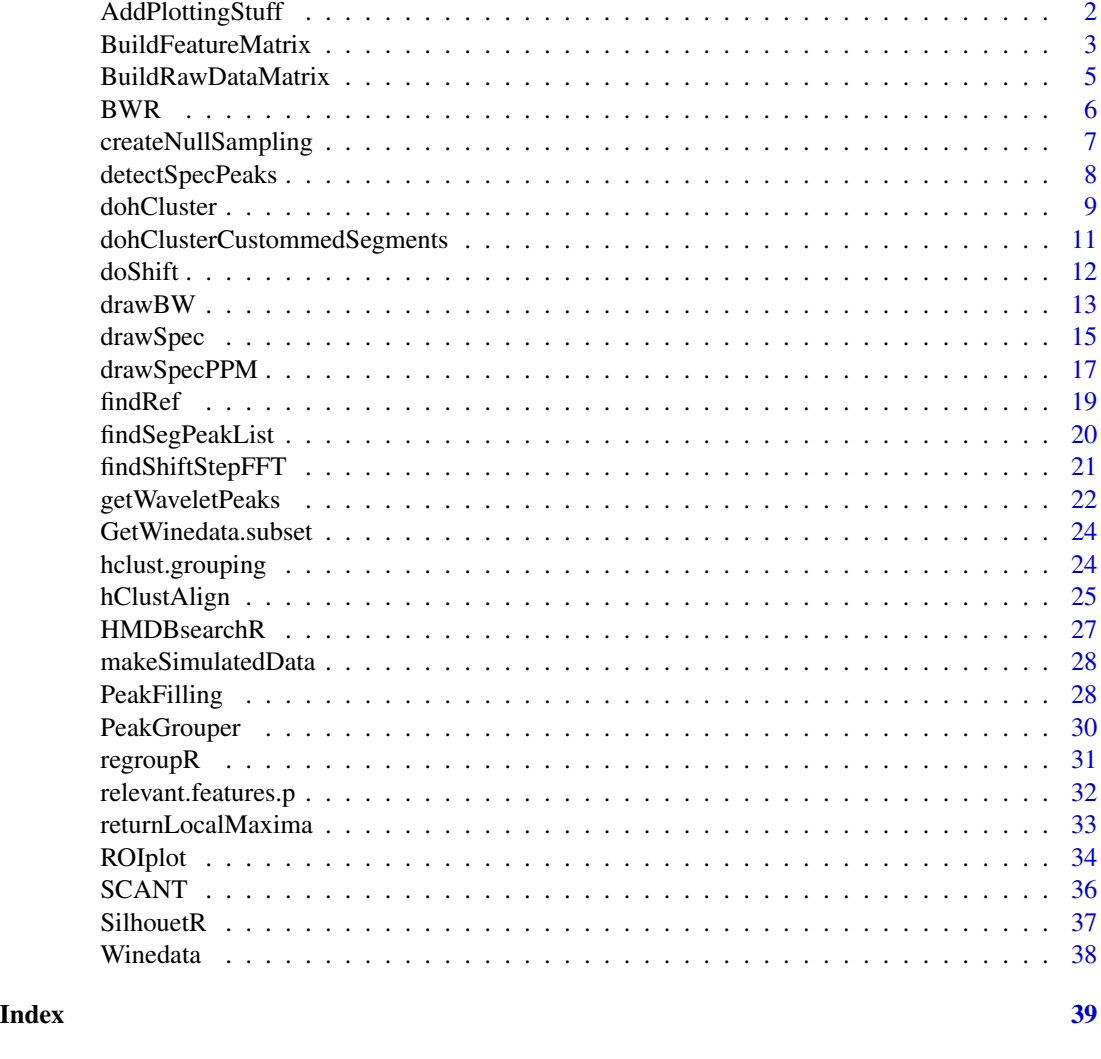

AddPlottingStuff *Add plotting variables*

# Description

This functions adds a few variables which make plotting features easier (and more informative). Since for example every peaks keeps it original ppm value, if you want to plot the groups this function adds the group ppm value. Also sample labels can be added.

```
AddPlottingStuff(Y.peaks, X.ppm = NULL, groupLabels = NULL)
```
#### <span id="page-2-0"></span>Arguments

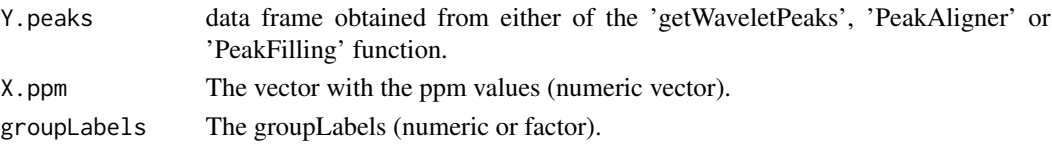

#### Value

Returns a data frame with added plotting variables (groupPPM for aligned features and labels for plotting).

#### Author(s)

Charlie Beirnaert, <charlie.beirnaert@uantwerpen.be>

# Examples

```
subset <- GetWinedata.subset()
subset.spectra = as.matrix(subset$Spectra)
subset.ppm = as.numeric(subset$PPM)
test.peaks <- getWaveletPeaks(Y.spec=subset.spectra,
                              X.ppm=subset.ppm,
                              nCPU = 1) # nCPU set to 2 for the vignette build
```

```
test.peaks.plot = AddPlottingStuff(test.peaks, subset.ppm, subset$Color)
#head(test.peaks.plot)
```
BuildFeatureMatrix *Build a Feature matrix from the with speaq 2.0 processed data*

#### Description

This function converts the grouped peak data to a matrix. The matrix has features (peaks groups) in the columns and the value of the peak for every sample in the rows.

```
BuildFeatureMatrix(
 Y.data,
  var = "peakValue",
  impute = "zero",
  imputation_val = NA,
  delete.below.threshold = FALSE,
 baselineThresh = 500,
  snrThres = 3,
  thresholds.pass = "any-to-pass"
)
```
#### Arguments

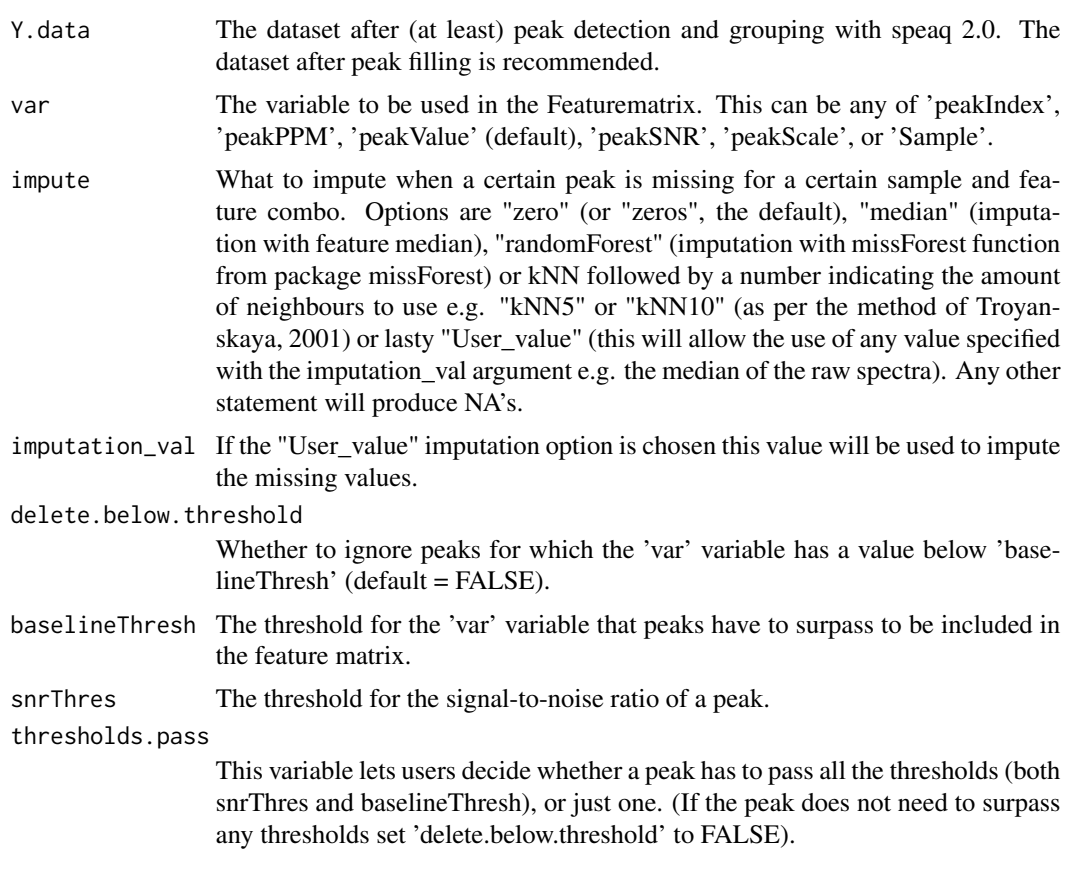

# Value

a matrix, data.matrix, with samples for rows and features for columns. The values in the matrix are those of the 'var' variable.

# Author(s)

Charlie Beirnaert, <charlie.beirnaert@uantwerpen.be>

# References

Olga Troyanskaya, Michael Cantor, Gavin Sherlock, Pat Brown, Trevor Hastie, Robert Tibshirani, David Botstein and Russ B. Altman, Missing value estimation methods for DNA microarrays BIOINFORMATICS Vol. 17 no. 6, 2001 Pages 520-525

```
subset <- GetWinedata.subset()
# to reduce the example time we only select spectra 1 & 2
subset.spectra = as.matrix(subset$Spectra)[1:2,]
subset.ppm = as.numeric(subset$PPM)
```

```
test.peaks <- getWaveletPeaks(Y.spec=subset.spectra,
                              X.ppm=subset.ppm,
                              nCPU = 1) # nCPU set to 2 for the vignette build
test.grouped <- PeakGrouper(Y.peaks = test.peaks)
test.Features <- BuildFeatureMatrix(test.grouped)
```
BuildRawDataMatrix *Build a raw data matrix (spectra) from spectra of unequal length*

# Description

This function can be used to build a data matrix from ill aligned spectra or of spectra of unequal length. the result is a matrix whereby the first column matches (approximately) with a single left ppm value and the last column matches (approximately) with a single right ppm value. Crucial is that the sample rates of the machine are the same this should be always the case otherwise comparing intensities becomes meaningless. Note that, as standard in NMR spectra, the highest ppm value is on the left

#### Usage

```
BuildRawDataMatrix(spectrum.list, ppm.list = NULL, ppm.edges.matrix = NULL)
```
# Arguments

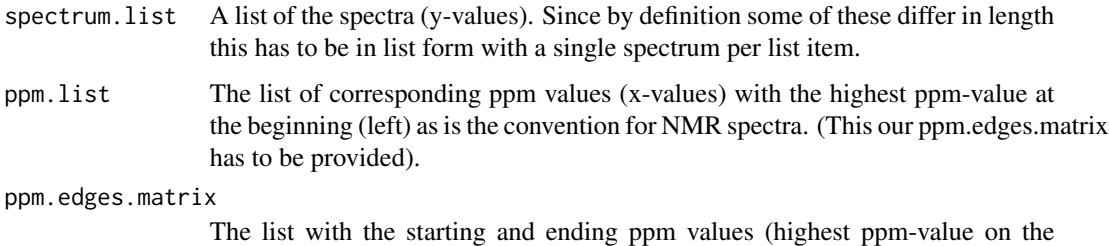

left/in the beginning). This or ppm.list has to be provided.

# Value

SpectraAndPPM A list with 2 elements, the DataMatrix and the ppmMatrix.

#### Author(s)

Charlie Beirnaert, <charlie.beirnaert@uantwerpen.be>

#### Examples

```
# this is an example for 3 meaningless spectra
lengths_of_spectra <- c(100,150,120)
measurement_distance <- 0.01
starting_ppm_values <- c(8.7, 9.0, 9.0)
spectra <- list()
ppm_values <- list()
for (k in 1:3) {
    spectra[[k]] <- runif(lengths_of_spectra[k], min = 0, max = 10)
    # note the minus sign in the 'by' statement
    ppm_values[[k]] <- seq(from = starting_ppm_values[k], by = -measurement_distance,
                           length.out = lengths_of_spectra[k])
}
new.Data <- BuildRawDataMatrix(spectrum.list = spectra, ppm.list = ppm_values)
spectraMatrix <- new.Data$DataMatrix
ppmMatrix <- new.Data$ppmMatrix
```
#### BWR *BW ratio calculation*

#### Description

Compute the BW ratios from data groups

#### Usage

BWR(X, groupLabel)

#### Arguments

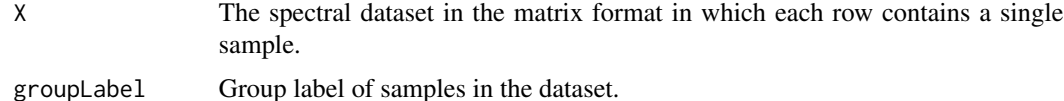

#### Value

Return BW ratio

# Author(s)

Trung Nghia Vu

#### See Also

[createNullSampling](#page-6-1)

<span id="page-5-0"></span>

# <span id="page-6-0"></span>createNullSampling 7

# Examples

```
res=makeSimulatedData();
X=res$data;
groupLabel=res$label;
peakList <- detectSpecPeaks(X,
                            nDivRange = c(128),
                            scales = seq(1, 16, 2),baselineThresh = 50000,
                            SNR.Th = -1,
                            verbose=FALSE
);
resFindRef<- findRef(peakList);
refInd <- resFindRef$refInd;
maxShift = 50;Y <- dohCluster(X,
                peakList = peakList,
                refInd = refInd,
                maxShift = maxShift,acceptLostPeak = TRUE, verbose=FALSE);
# find the BW-statistic
BW = BWR(Y, groupLabel);
```
<span id="page-6-1"></span>createNullSampling *Building a null hypothesis data*

#### Description

Create a null sampling data (N times) and write them to a file

#### Usage

```
createNullSampling(X, groupLabel, N = 100, verbose = TRUE)
```
# Arguments

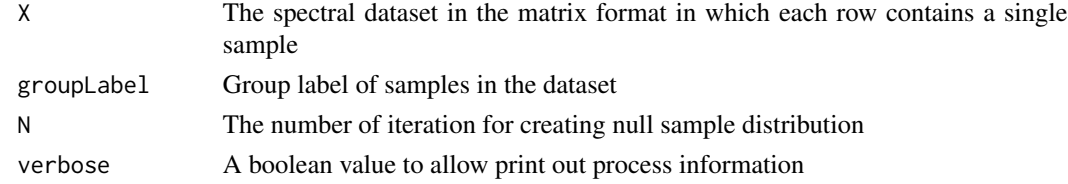

# Value

A matrix with N rows containing the null distribution.

# Author(s)

Trung Nghia Vu

#### Examples

```
res=makeSimulatedData();
X=res$data;
groupLabel=res$label;
peakList <- detectSpecPeaks(X,
                            nDivRange = c(128),
                            scales = seq(1, 16, 2),baselineThresh = 50000,
                            SNR.Th = -1,
                            verbose=FALSE
);
resFindRef<- findRef(peakList);
refInd <- resFindRef$refInd;
maxShift = 50;Y <- dohCluster(X,
                peakList = peakList,
                refInd = refInd,
                maxShift = maxShift,
                acceptLostPeak = TRUE, verbose=FALSE);
# find the BW-statistic
BW = BWR(Y, groupLabel);
H0 = createNullSampling(Y, groupLabel, N = 100, verbose=FALSE)
```
detectSpecPeaks *Peak detection for spectra*

# Description

Divide the whole spectra into smaller segments and detect peaks by using MassSpecWavelet package. Note that, the peak lists could be found by using other methods, this function is just a choice.

#### Usage

```
detectSpecPeaks(
  X,
  nDivRange = 128,
  scales = seq(1, 16, 2),baselineThresh = 50000,
 SNR.Th = -1,
  verbose = TRUE
)
```
#### Arguments

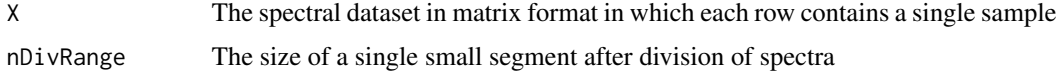

<span id="page-7-0"></span>

#### <span id="page-8-0"></span>dohCluster 9

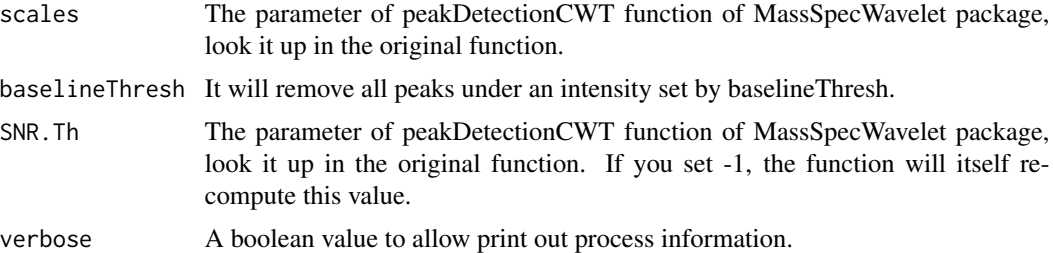

#### Value

The peak lists of the spectra

# Author(s)

Trung Nghia Vu

# Examples

```
res=makeSimulatedData();
X=res$data;
groupLabel=res$label;
peakList <- detectSpecPeaks(X,
                            nDivRange = c(128),
                            scales = seq(1, 16, 2),baselineThresh = 50000,
                            SNR.Th = -1,
                            verbose=FALSE
);
```
<span id="page-8-1"></span>dohCluster *CluPA function for multiple spectra.*

# Description

Use CluPA for alignment for multiple spectra.

```
dohCluster(
  X,
 peakList,
 refInd = 0,
 maxShift = 100,acceptLostPeak = TRUE,
  verbose = TRUE
\mathcal{E}
```
# <span id="page-9-0"></span>Arguments

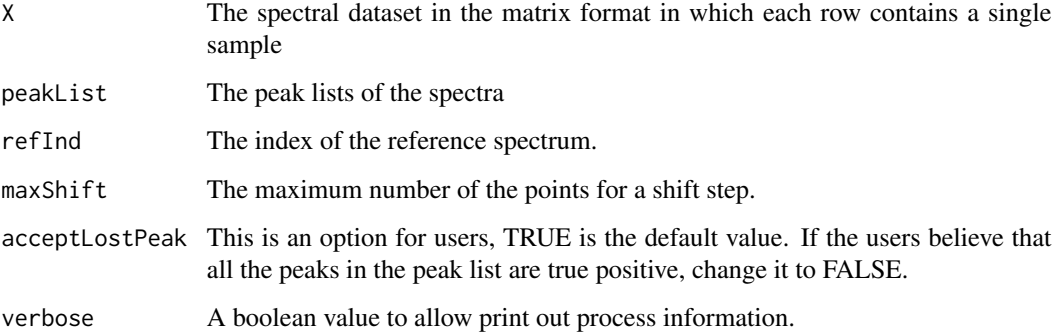

### Value

The aligned spectra.

# Author(s)

Trung Nghia Vu

# See Also

[dohClusterCustommedSegments](#page-10-1)

```
res=makeSimulatedData();
X=res$data;
groupLabel=res$label;
peakList <- detectSpecPeaks(X,
                            nDivRange = c(128),
                            scales = seq(1, 16, 2),baselineThresh = 50000,
                            SNR.Th = -1,
                            verbose=FALSE
);
resFindRef<- findRef(peakList);
refInd <- resFindRef$refInd;
maxShift = 50;Y <- dohCluster(X,
                peakList = peakList,
                refInd = refInd,
                maxShift = maxShift,acceptLostPeak = TRUE, verbose=FALSE);
```
<span id="page-10-1"></span><span id="page-10-0"></span>dohClusterCustommedSegments

*Use CluPA for alignment with additional information*

# Description

This function integrates some additional information from user such as references for each specific segment, segment ignorance, maximum step size.. to align spectra using CluPA.

#### Usage

```
dohClusterCustommedSegments(
  X,
 peakList,
  refInd,
  segmentInfoMat,
 minSegSize = 128,
 maxShift = 100,acceptLostPeak = TRUE,
  verbose = TRUE
)
```
# Arguments

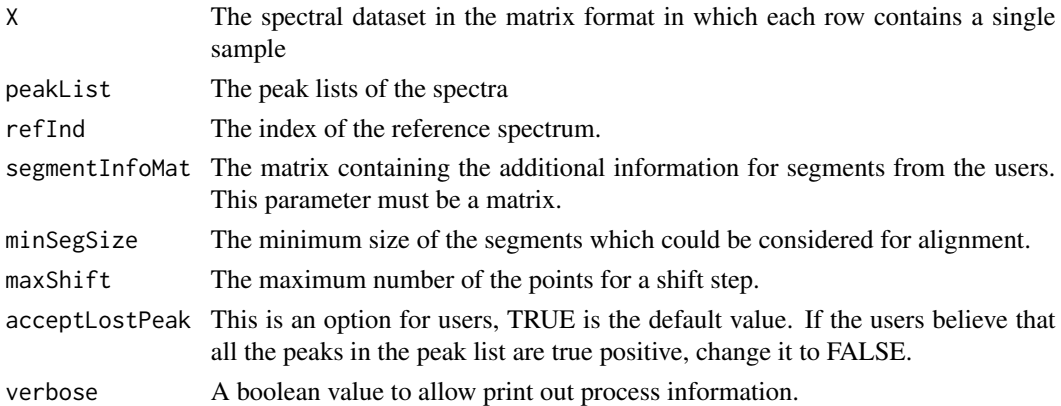

#### Details

Each row of the segmentInfoMat matrix includes 5 values. For example, it could be imported from a CSV file consisting of following content: # begin,end,forAlign,ref,maxShift 100,200,0,0,0 450,680,1,0,50 # Each column could be explained as the following: \* begin: the starting point of the segment. \* end: the end point of the segment. \* forAlign: the segment is aligned (1) or not (0). \* ref: the index of the reference spectrum. If 0, the algorithm will select the reference found by the reference finding step. \* maxShift: the maximum number of points of a shift to left/right. It is worth to note that only segments with for Align=1 (column 3) will be taken into account for spectral alignment.

# <span id="page-11-0"></span>Value

The aligned spectral segments.

#### Author(s)

Trung Nghia Vu

# See Also

[dohCluster](#page-8-1)

# Examples

```
cat("\n Please see more examples in the vignettes file.")
res=makeSimulatedData();
X=res$data;
groupLabel=res$label;
peakList <- detectSpecPeaks(X,
                            nDivRange = c(128),
                            scales = seq(1, 16, 2),baselineThresh = 50000,
                            SNR. Th = -1,
                            verbose=FALSE
);
resFindRef<- findRef(peakList);
refInd <- resFindRef$refInd;
segmentInfoMat=matrix(data=c(100,200,0,0,0,
                             50,680,1,0,50),nrow=2,ncol=5,byrow=TRUE
\lambdacolnames(segmentInfoMat)=c("begin","end","forAlign","ref","maxShift")
segmentInfoMat
maxShift = 50;Yc <- dohClusterCustommedSegments(X,
                                  peakList = peakList,
                                  refInd = refInd,
                                  maxShift = maxShift,acceptLostPeak = TRUE,
                                  segmentInfoMat = segmentInfoMat,
                                  minSegSize = 128,
                                  verbose=FALSE)
```
doShift *Segment shift*

#### Description

Move a spectral segment of a sample shiftStep points to right or left

#### <span id="page-12-0"></span> $d$ raw $BW$  13

# Usage

doShift(specSeg, shiftStep)

# Arguments

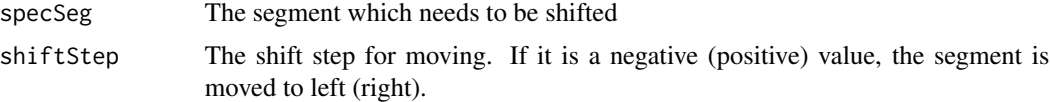

# Value

The new segment after shifting.

#### Author(s)

Trung Nghia Vu

# See Also

[hClustAlign](#page-24-1), [findShiftStepFFT](#page-20-1)

# Examples

```
res=makeSimulatedData();
X=res$data;
groupLabel=res$label;
maxShift=50;
refSpec=X[1,];
tarSpec=X[2,];
adj=findShiftStepFFT(refSpec, tarSpec,maxShift=maxShift);
newTarSpec=doShift(tarSpec,adj$stepAdj);
```
<span id="page-12-1"></span>drawBW *BW and percentile ratios plot*

# Description

This function is used to plot BW and percentile ratios

```
drawBW(
 BW,
 perc,
 X,
  startP = -1,
 endP = -1,
```

```
groupLabel = NULL,
 highBound = -1,
 lowBound = -1,
 nAxisPos = 4,offside = 0)
```
# Arguments

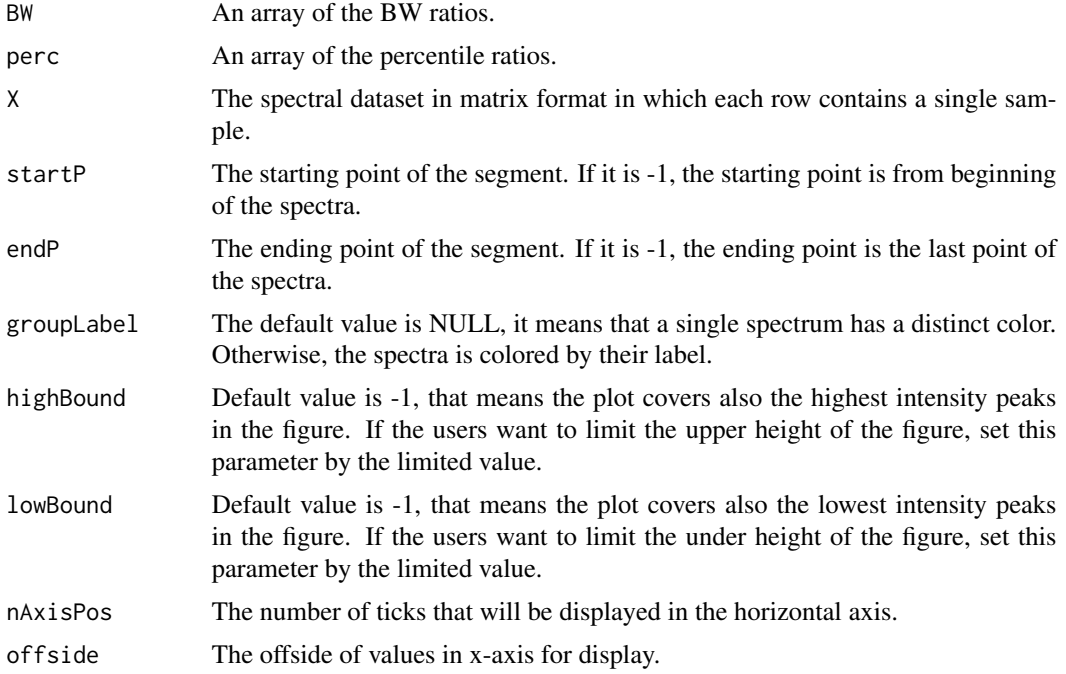

# Value

Return a plot containing both the BW and the spectra.

# Author(s)

Trung Nghia Vu

# See Also

[drawSpec](#page-14-1)

```
res=makeSimulatedData();
X=res$data;
groupLabel=res$label;
peakList <- detectSpecPeaks(X,
```

```
nDivRange = c(128),
```
<span id="page-13-0"></span>

#### <span id="page-14-0"></span>drawSpec 15

```
scales = seq(1, 16, 2),baselineThresh = 50000,
                            SNR.Th = -1,
                            verbose=FALSE
);
resFindRef<- findRef(peakList);
refInd <- resFindRef$refInd;
maxShift = 50;Y <- dohCluster(X,
                peakList = peakList,
                refInd = refInd,
                maxShift = maxShift,
                acceptLostPeak = TRUE, verbose=FALSE);
# find the BW-statistic
BW = BWR(Y, groupLabel);
N = 100;alpha = 0.05;
# create sampled H0 and export to file
H0 = createNullSampling(Y, groupLabel, N = N,verbose=FALSE)
#compute percentile of alpha
perc = double(ncol(Y));
alpha_corr = alpha/sum(returnLocalMaxima(Y[2,])$pkMax>50000);
for (i in seq_along(perc)) {
    perc[i] = quantile(H0[, i], 1-alpha\_corr, type = 3);}
drawBW(BW, perc,Y, groupLabel = groupLabel)
```
<span id="page-14-1"></span>drawSpec *Spectral plot*

#### Description

This function allows to draw a segment or the whole spectra with limited high/low bounds of intensity.

```
drawSpec(
  X,
  startP = -1,
  endP = -1,
 groupLabel = NULL,
 useLog = -1,
 highBound = -1,
  lowBound = -1,
  xlab = NULL,
 ylab = NULL,
 main = NULL,
```

```
nAxisPos = 4,offside = 0\mathcal{L}
```
# Arguments

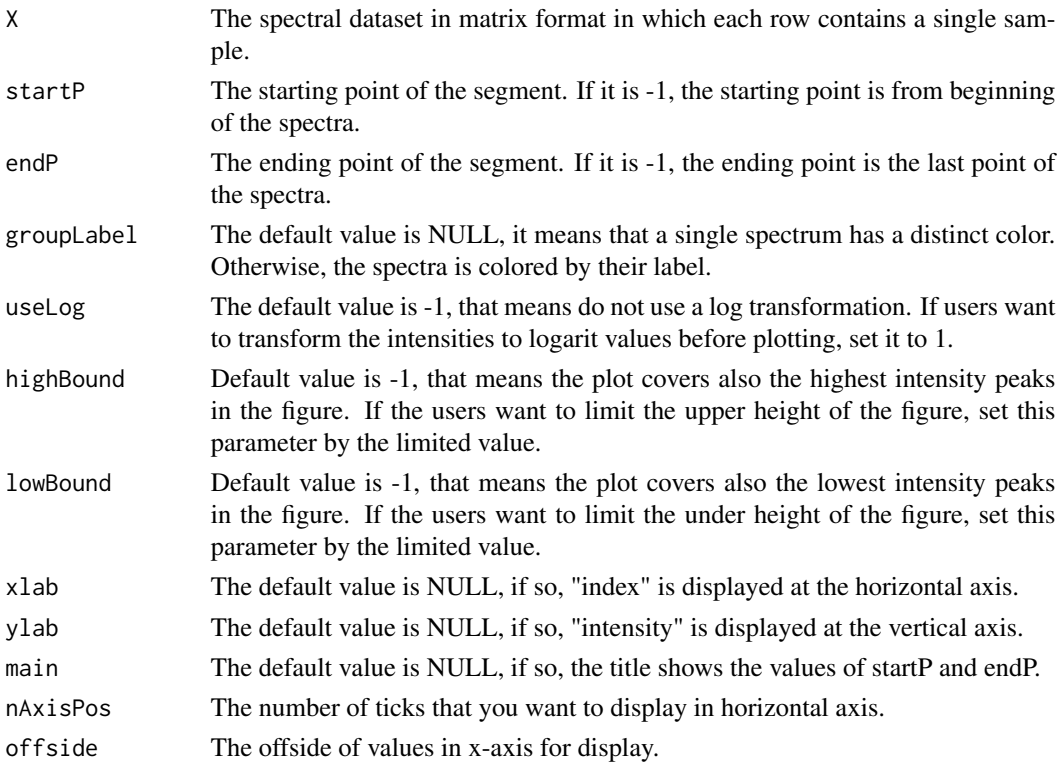

# Value

Return a plot of the spectra.

# Author(s)

Trung Nghia Vu

# See Also

[drawBW](#page-12-1)

```
res=makeSimulatedData();
X=res$data;
groupLabel=res$label;
drawSpec(X)
```
<span id="page-15-0"></span>

<span id="page-16-0"></span>

#### Description

This function plots NMR spectra (so with the largest ppm values on the left) with a number of plotting options

# Usage

```
drawSpecPPM(
 Y.spec,
 X.ppm,
 LeftIndex = -1,
 RightIndex = -1,
 groupFactor = NULL,
 useLog = FALSE,
 maxHeight = -1,
 minHeight = -1,
 nAxisPos = 4,xlab = NULL,ylab = NULL,
  title = NULL,
  ticks = NULL,
 ROI = NULL,ROI.ppm = NULL,
  roiWidth = 100,
  roiWidth.ppm = NULL,
  legend.extra.x = 2,
  legend.extra.y = 2,
  legendpos = NULL,
  colourstyle = "ggplot",
 manual.colours = NULL,
 1wd = 1,
 noLegend = FALSE
\mathcal{L}
```
#### Arguments

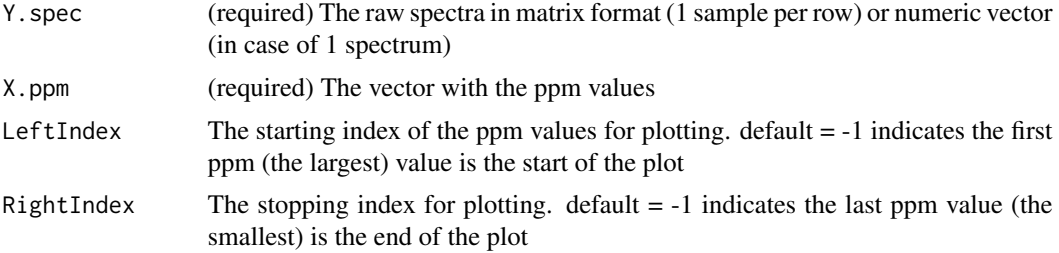

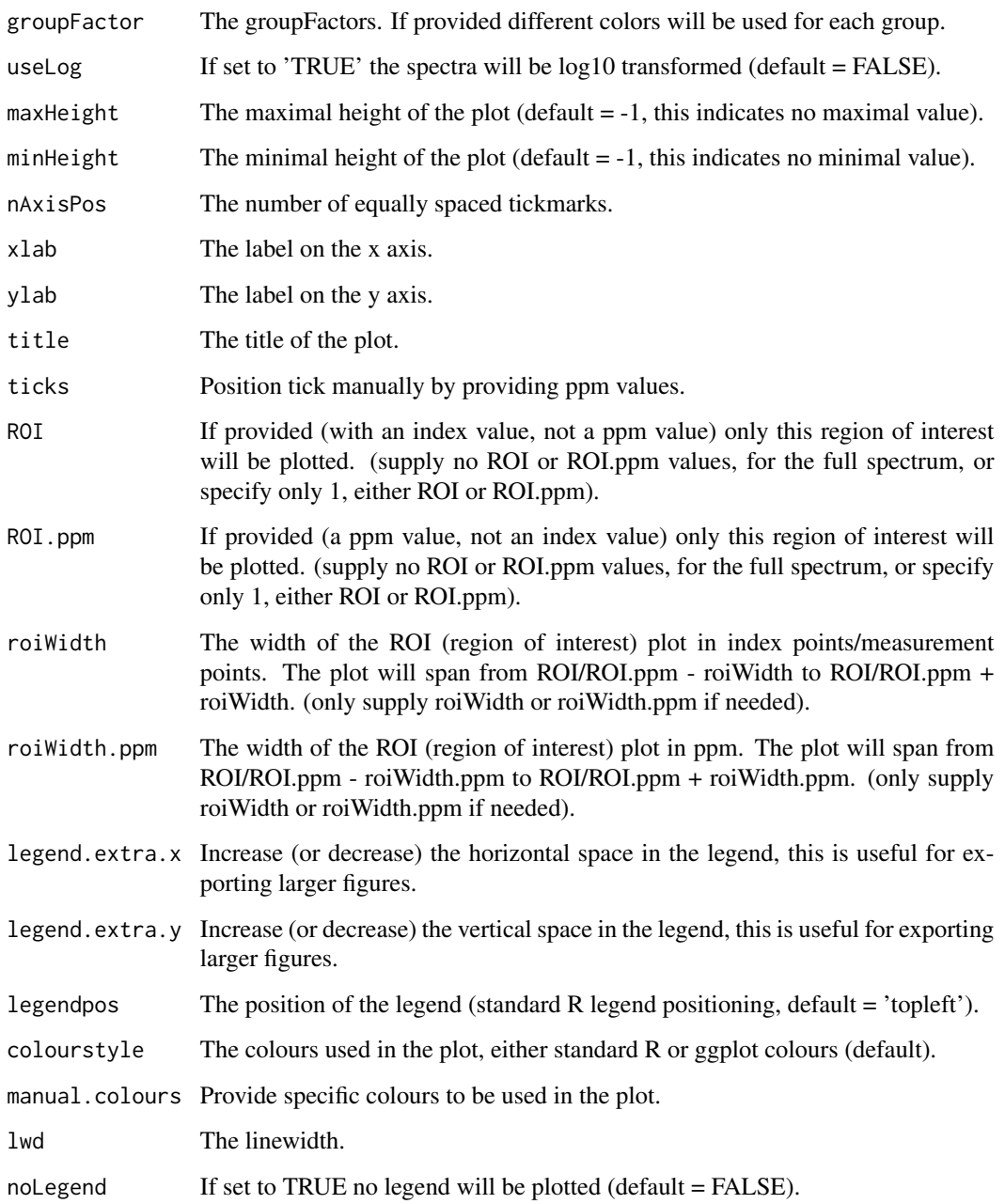

# Value

an R plot

# Author(s)

Charlie Beirnaert, <charlie.beirnaert@uantwerpen.be>

#### <span id="page-18-0"></span>findRef 19

#### Examples

```
data(Winedata)
Spectra = Winedata$spectra
ppm.wine = Winedata$ppm
wine.color = Winedata$wine.color
drawSpecPPM(Y.spec=Spectra, X.ppm=ppm.wine, groupFactor = wine.color,
title = 'Raw wine data spectra')
```
findRef *Reference finding*

#### Description

This function is to heuristically detect a reference spectrum.

#### Usage

findRef(peakList)

#### Arguments

peakList The peak lists of the spectra.

#### Value

list of 2: refInd (The index of the reference spectrum found by the algorithm) and orderSpec (A sorted array of the spectra by their goodness values)

#### Author(s)

Trung Nghia Vu

#### References

Vu TN, Valkenborg D, Smets K, Verwaest KA, Dommisse R, Lemi\'ere F, Verschoren A, Goethals B, Laukens K. (2011) An integrated workflow for robust alignment and simplified quantitative analysis of NMR spectrometry data. BMC Bioinformatics. 2011 Oct 20;12:405.

```
res=makeSimulatedData();
X=res$data;
groupLabel=res$label;
peakList <- detectSpecPeaks(X,
                            nDivRange = c(128),
                            scales = seq(1, 16, 2),baselineThresh = 50000,
```

```
SNR.Th = -1,
                            verbose=FALSE
);
cat("\n Find the spectrum reference...")
resFindRef<- findRef(peakList);
refInd <- resFindRef$refInd;
cat("\n Order of spectrum for reference \n");
for (i in seq_along(resFindRef$orderSpec))
    cat(paste(i, ":",resFindRef$orderSpec[i],sep=""), " ");
cat("\n The reference is: ", refInd);
```
findSegPeakList *Selecting the peaks in a segment*

#### Description

This function is to find out which peaks belonging to a segment which ranges from startP to endP

#### Usage

```
findSegPeakList(peakList, startP, endP)
```
#### Arguments

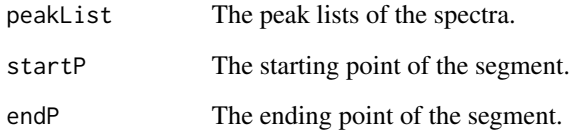

#### Value

The list of indices of the peaks in the segment.

#### Author(s)

Trung Nghia Vu

# See Also

[dohClusterCustommedSegments](#page-10-1)

# <span id="page-20-0"></span>findShiftStepFFT 21

# Examples

```
res=makeSimulatedData();
X=res$data;
groupLabel=res$label;
peakList <- detectSpecPeaks(X,
                            nDivRange = c(128),
                            scales = seq(1, 16, 2),baselineThresh = 50000,
                            SNR.Th = -1,
                            verbose=FALSE
                            );
cat("\n ", peakList[[1]])
segmentpeakList= findSegPeakList(peakList[[1]],400,600);
cat("\n ", segmentpeakList)
```
<span id="page-20-1"></span>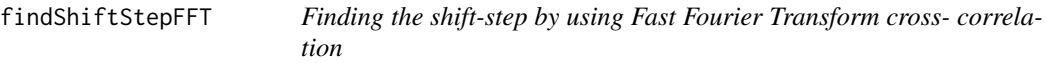

# Description

This function uses Fast Fourier Transform cross-correlation to find out the shift step between two spectra.

# Usage

```
findShiftStepFFT(refSpec, tarSpec, maxShift = 0, scale = NULL)
```
# Arguments

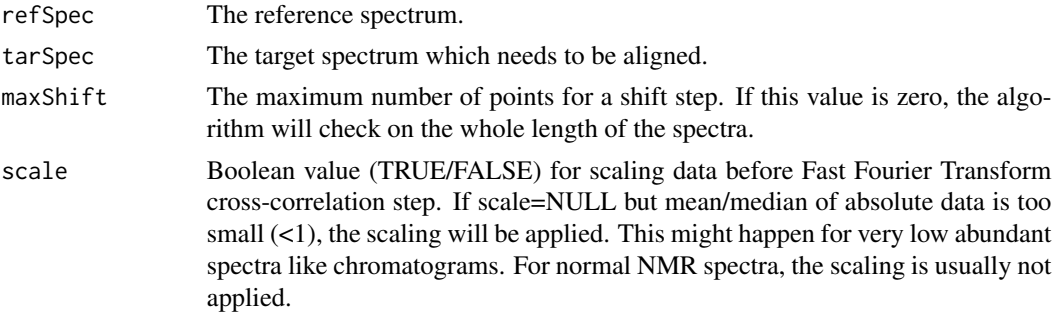

# Value

list of 2: corValue (The best correlation value) and stepAdj (The shift step found by the algorithm)

# Author(s)

Trung Nghia Vu

# See Also

[hClustAlign](#page-24-1)

# Examples

```
res=makeSimulatedData();
X=res$data;
groupLabel=res$label;
maxShift=50;
refSpec=X[1,];
tarSpec=X[2,];
adj=findShiftStepFFT(refSpec, tarSpec,maxShift=maxShift);
```
getWaveletPeaks *Convert raw NMR spectra to peak data by using wavelets*

# Description

This function converts phase corrected NMR spectra to peak data by using wavelet based peak detection (with the MassSpecWavelet package)

# Usage

```
getWaveletPeaks(
  Y.spec,
  X.ppm,
  sample.labels = NULL,
  window.width = "small",
 window.split = 4,
  scales = seq(1, 16, 1),baselineThresh = 1000,
  SNR.Th = -1,
  nCPU = -1,
  include_nearbyPeaks = TRUE,
  raw_peakheight = FALSE,
  duplicate_detection_multiplier = 1
)
```
#### Arguments

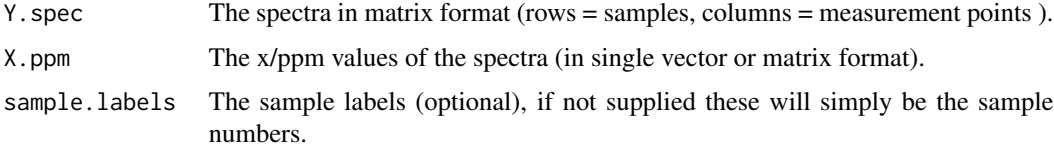

<span id="page-21-0"></span>

<span id="page-22-0"></span>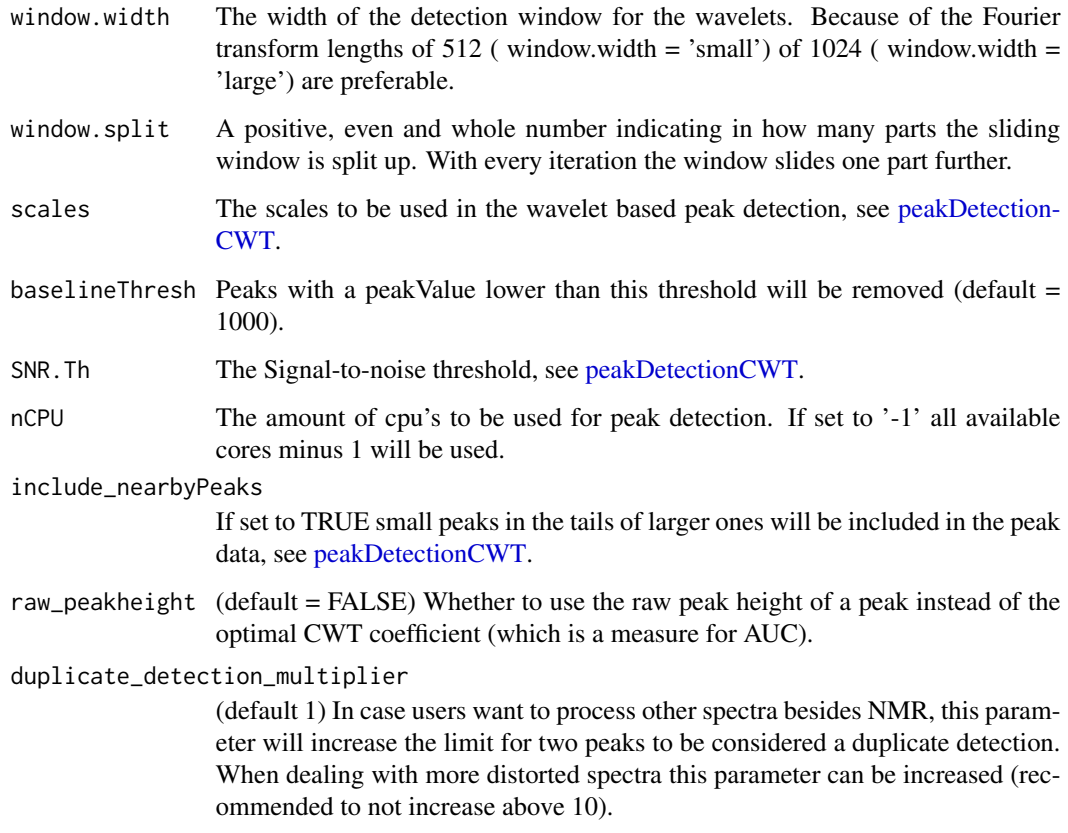

#### Value

The peaks detected with the wavelets.

# Author(s)

Charlie Beirnaert, <charlie.beirnaert@uantwerpen.be>

```
subset <- GetWinedata.subset()
# to reduce the example time we only select spectra 1 & 2
subset.spectra = as.matrix(subset$Spectra)[1:2,]
subset.ppm = as.numeric(subset$PPM)
test.peaks <- getWaveletPeaks(Y.spec=subset.spectra,
                             X.ppm=subset.ppm ,
                             nCPU = 1) # nCPU set to 2 for the vignette build
```
<span id="page-23-0"></span>GetWinedata.subset *Get subset of Winedata for code examples*

#### Description

This functions extracts a small part of the Winedata to be used in code testing and code examples

# Usage

```
GetWinedata.subset()
```
# Value

list of 2: spectra, ppm values, color and origin.

# Author(s)

Charlie Beirnaert, <charlie.beirnaert@uantwerpen.be>

#### Examples

```
subset <- GetWinedata.subset()
subset.spectra = subset$Spectra
subset.ppm = subset$PPM.vector
```
<span id="page-23-1"></span>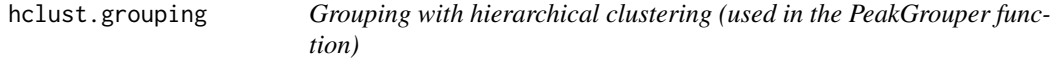

# Description

Internal function in the PeakGrouper function for generating the hierarchical clustering tree and cutting it.

```
hclust.grouping(
  current.peaks,
  min.sump.grp = 1,
  max.dupli.prop = 0.25,
  maxClust = 10,
  linkage = "average"
\mathcal{E}
```
# <span id="page-24-0"></span>hClustAlign 25

# Arguments

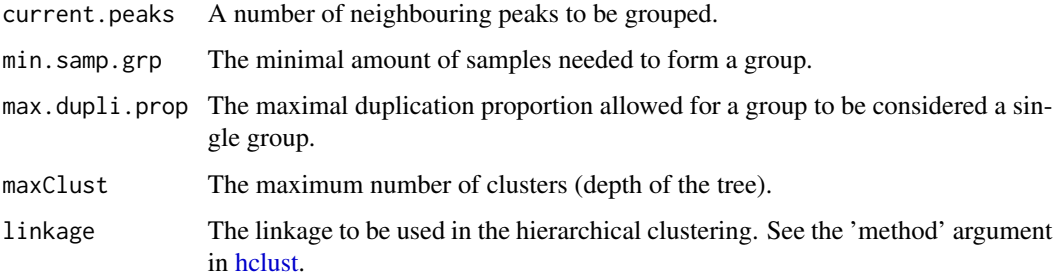

# Value

Returns a data frame with grouped peaks.

#### Author(s)

Charlie Beirnaert, <charlie.beirnaert@uantwerpen.be>

# See Also

[PeakGrouper](#page-29-1)

<span id="page-24-1"></span>hClustAlign *CluPA function for two spectra.*

# Description

This function implements the idea of the CluPA algorithm to align the target spectrum against the reference spectrum.

```
hClustAlign(
  refSpec,
  tarSpec,
  peakList,
  peakLabel,
  startP,
  endP,
  distanceMethod = "average",
  maxShift = 0,
  acceptLostPeak = FALSE
\mathcal{E}
```
#### Arguments

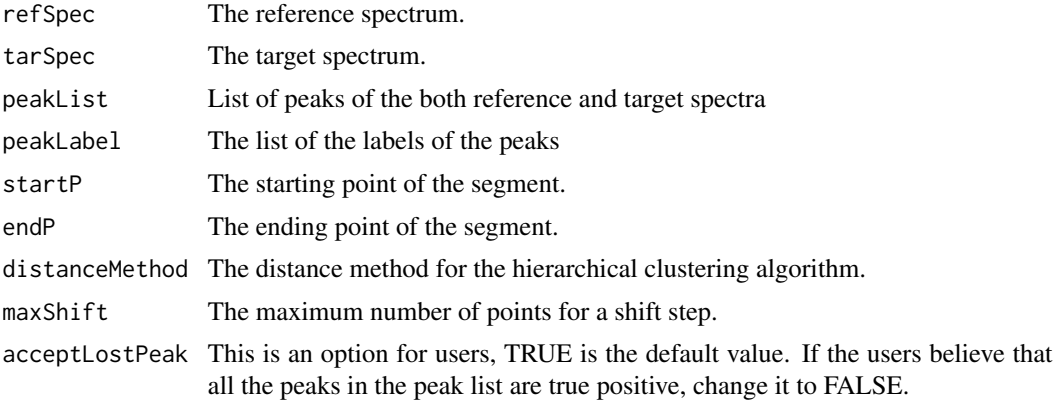

#### Value

list of 2: tarSpec (The target spectrum after alignment) and peakList (The peak list after alignment)

# Author(s)

Trung Nghia Vu

# References

Vu TN, Valkenborg D, Smets K, Verwaest KA, Dommisse R, Lemi\'ere F, Verschoren A, Goethals B, Laukens K. (2011) An integrated workflow for robust alignment and simplified quantitative analysis of NMR spectrometry data. BMC Bioinformatics. 2011 Oct 20;12:405.

# See Also

[dohCluster](#page-8-1)

```
res=makeSimulatedData();
X=res$data;
groupLabel=res$label;
peakList <- detectSpecPeaks(X,
                            nDivRange = c(128),
                            scales = seq(1, 16, 2),baselineThresh = 50000,
                            SNR.Th = -1,
                            verbose=FALSE
);
resFindRef<- findRef(peakList);
refInd <- resFindRef$refInd;
tarInd=1;
refSpec=X[refInd,];
tarSpec=X[tarInd,];
mergedPeakList=c(peakList[[refInd]],peakList[[tarInd]]);
```
<span id="page-25-0"></span>

# <span id="page-26-0"></span>HMDBsearchR 27

```
mergedPeakLabel=double(length(mergedPeakList));
for (i in seq_along(peakList[[refInd]]) ) mergedPeakLabel[i]=1;
startP=1;
endP=length(tarSpec);
res=hClustAlign(refSpec,tarSpec,mergedPeakList,mergedPeakLabel,startP,endP,
                maxShift=50,acceptLostPeak=TRUE)
```
HMDBsearchR *Submit 1H NMR peaks to HMDB for compound search*

# Description

This function allows to search HMDB from within R by simply submitting the peaks you want to search for. The function will open a webpage with the query results or provide a link to the HMDB page with the results.

#### Usage

```
HMDBsearchR(peakVector, ppmTol = 0.02, returnURL = FALSE)
```
#### Arguments

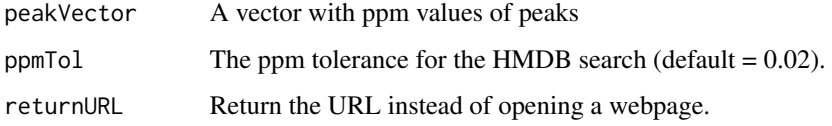

#### Value

Opens a webpage or returns a URL with the HMDB results

# Author(s)

Charlie Beirnaert, <charlie.beirnaert@uantwerpen.be>

```
## Not run:
HMDBsearchR(peakVector = c(3.2, 3.38), ppmTol = 0.2, return URL = TRUE)## End(Not run)
```
<span id="page-27-0"></span>makeSimulatedData *Create a simulated NMR spectral data*

# Description

Generate an NMR spectral data for testing.

#### Usage

```
makeSimulatedData()
```
#### Details

We generate a NMR spectral data sets that contains two group A and group B. One at around 300 has a single tip and the other at around 600 has double tips that intentionally contains biological variation. First, a single spectrum is created based on statistic information (mean, standard deviation of intensity) achieved from real NMR spectra. Then, we randomly shift the spectrum to maximum 50 data points and add some biological and technical variations to each point intensity to the spectrum to create a new spectrum. The collection of spectra from each group is the final dataset.

#### Value

a list with 2 elements: data (The simulated NMR spectral data matrix) and label (Group label of each spectrum)

#### Author(s)

Trung Nghia Vu

#### Examples

```
res <- makeSimulatedData();
X <- res$data;
groupLabel <- res$label;
```
PeakFilling *Peak filling of any missed peaks*

#### Description

This functions detects which samples (after grouping) are missing from every peak group and reanalyses the raw data to verify whether this peak is actually non-existent for this sample

# PeakFilling 29

# Usage

```
PeakFilling(
 Y.grouped,
 Y.spec,
 max.index.shift = 10,window.width = "small",
 nCPU = -1,
 FilMethod = "new"
\mathcal{L}
```
#### Arguments

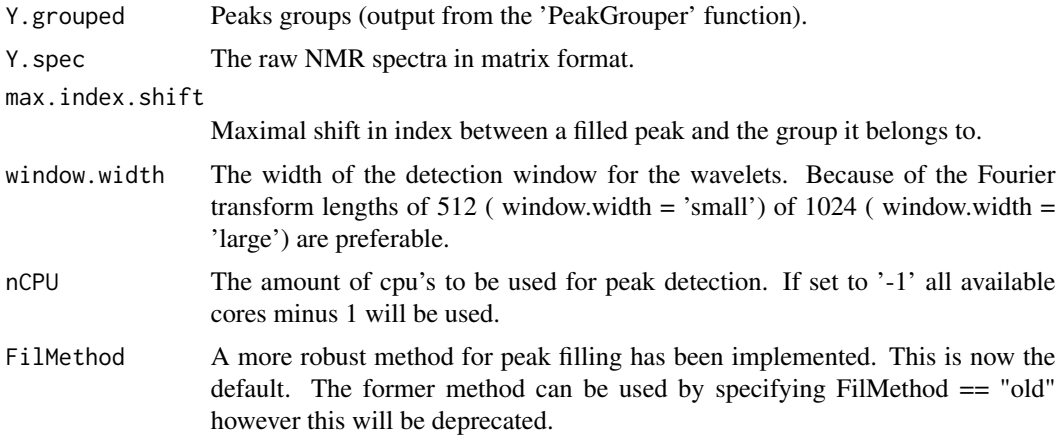

# Value

Returns a data frame with grouped peaks and possibly extra peaks obtained from the raw data (these peaks have SNR = NA).

# Author(s)

Charlie Beirnaert, <charlie.beirnaert@uantwerpen.be>

#### Examples

```
subset <- GetWinedata.subset()
# to reduce the example time we only select spectra 1 & 2
subset.spectra = as.matrix(subset$Spectra)[1:2,]
subset.ppm = as.numeric(subset$PPM)
test.peaks <- getWaveletPeaks(Y.spec=subset.spectra,
                             X.ppm=subset.ppm,
```
nCPU = 1) # nCPU set to 1 for the vignette build

```
test.grouped <- PeakGrouper(Y.peaks = test.peaks)
```

```
test.filled <- PeakFilling(Y.grouped = test.grouped,
```

```
Y.spec = subset.spectra,
nCPU = 1) # nCPU set to 1 for the vignette build
```
<span id="page-29-1"></span><span id="page-29-0"></span>PeakGrouper *Peak grouping with hierarchical clustering*

# Description

This functions groups the peaks obtained after wavelet based peak detection (with the 'getWavelet-Peaks' function).

# Usage

```
PeakGrouper(
  Y.peaks,
  grouping.window.width = 100,
  verbose = FALSE,
 min.sump.grp = 1,
 max.dupli.prop = 0.25,
 maxClust = 10,
  Jaccard.regroup.threshold = 0.25,
 linkage = "average"
\mathcal{L}
```
# Arguments

Y.peaks data frame obtained from the 'getWaveletPeaks' function. grouping.window.width

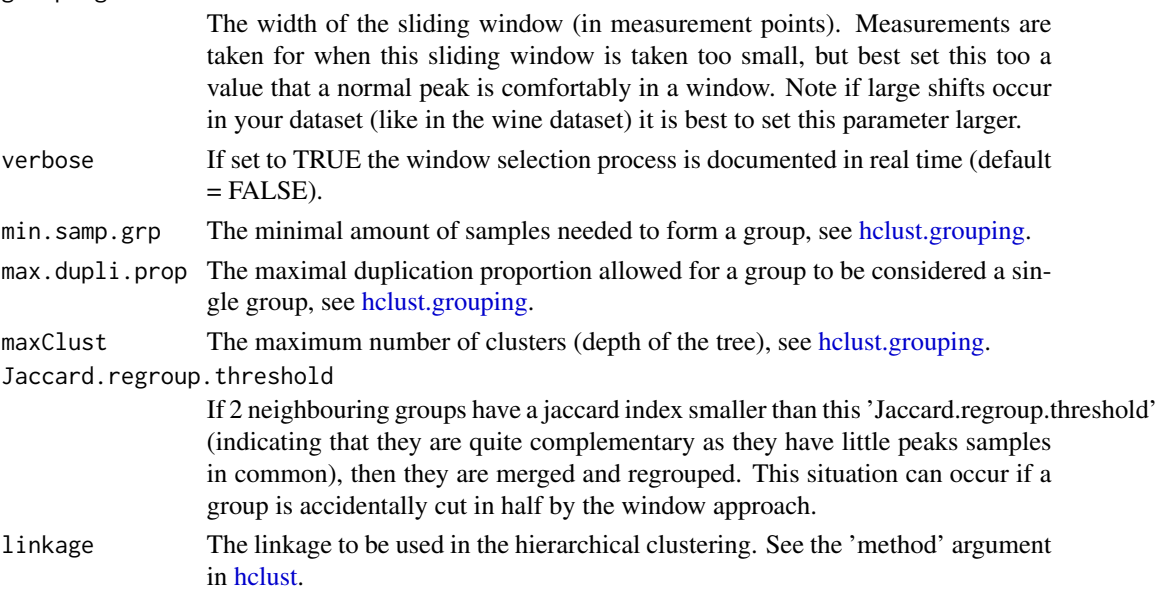

#### <span id="page-30-0"></span> $r_{\text{cegroupR}}$  31

# Value

Returns a data frame with grouped peaks. Peaks in a group are indicated with an identical peakIndex

# Author(s)

Charlie Beirnaert, <charlie.beirnaert@uantwerpen.be>

#### See Also

[hclust.grouping](#page-23-1)

#### Examples

```
subset <- GetWinedata.subset()
# to reduce the example time we only select spectra 1 & 2
subset.spectra = as.matrix(subset$Spectra)[1:2,]
subset.ppm = as.numeric(subset$PPM)
test.peaks <- getWaveletPeaks(Y.spec=subset.spectra,
```

```
X.ppm=subset.ppm ,
nCPU = 1) # nCPU set to 2 for the vignette build
```

```
test.grouped <- PeakGrouper(Y.peaks = test.peaks)
```
regroupR *Regroup faulty grouped peaks*

# Description

If there are peaks wrongly grouped by the peakGrouper function, they will be regrouped by using the ppm values together with the peak signal to noise ratio.

```
regroupR(
  grouped.peaks,
 list.to.regroup,
 min.sump.grp = 1,
 max.dupli.prop = 0.1,
 maxClust = 10
)
```
# <span id="page-31-0"></span>Arguments

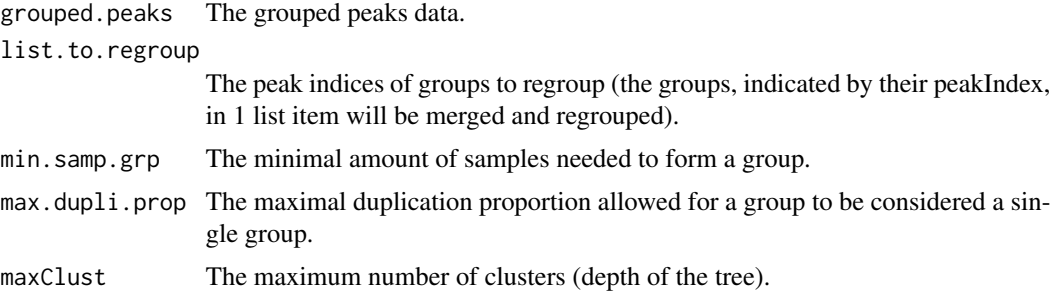

# Value

Returns a data frame with regrouped peaks.

# Author(s)

Charlie Beirnaert, <charlie.beirnaert@uantwerpen.be>

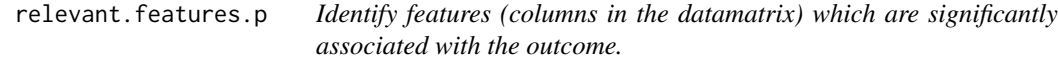

# Description

This function produces a p-value for every column in the datamatrix, corresponding to the null hypothesis that outcome/response is independent of that feature.

# Usage

```
relevant.features.p(
  datamatrix,
  response,
  p.addj = "BH",POI = 1,responsevector = NULL
\mathcal{L}
```
# Arguments

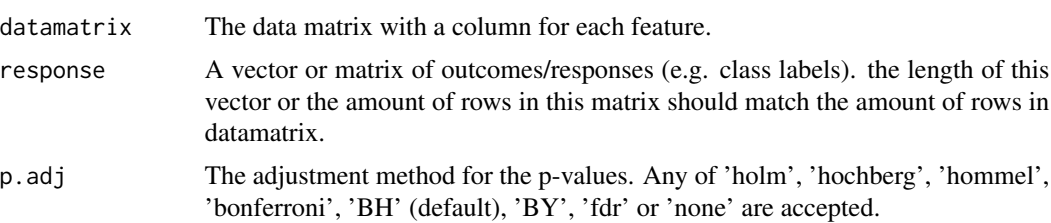

<span id="page-32-0"></span>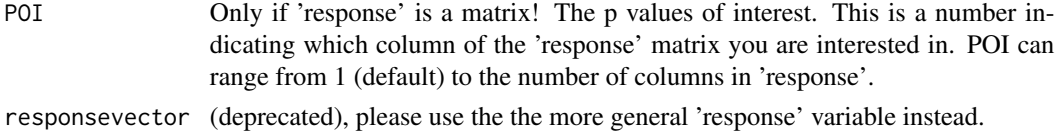

#### Value

data with the features and their (adjusted) p-values, one for every column in the datamatrix .

#### Author(s)

Charlie Beirnaert, <charlie.beirnaert@uantwerpen.be>

# Examples

```
nSamples <- 10
nFeatures <- 20
data.matrix <- matrix( stats::runif(n=nFeatures*nSamples, min=0,max=100),
ncol = nFeatures, nrow = nSamples)
responseVec <- c( rep(0,nSamples/2), rep(1,nSamples/2) )
p_values <- relevant.features.p(datamatrix = data.matrix, response =
responseVec, p.adj = 'none')
p_values_adjusted <- relevant.features.p( datamatrix = data.matrix,
response = responseVec, p.adj = 'bonferroni')
```
returnLocalMaxima *Local maximum detection*

# Description

Find and return local maximum of a single spectrum.

#### Usage

```
returnLocalMaxima(spectrum)
```
#### Arguments

spectrum A spectral sample in the vector format.

# Value

list of 2: locMax (Locations of the found local maximum peaks) and pkMax (Intensities of the found local maximum peaks)

#### Author(s)

Trung Nghia Vu

# Examples

```
res=makeSimulatedData();
X=res$data;
groupLabel=res$label;
returnLocalMaxima(X[2,])
```
ROIplot *Plot NMR spectra, together with raw and grouped peaks*

# Description

This function plots NMR spectra, peak plots and grouped peak plots all in figure for easy comparison.

# Usage

```
ROIplot(
 Y.spec,
 X.ppm,
 ungrouped.peaks,
 grouped.peaks,
 ROI = NULL,ROI.ppm = NULL,
 roiWidth = 100,
 roiWidth.ppm = NULL,
 groupLabels = NULL,
 output = NULL)
```
# Arguments

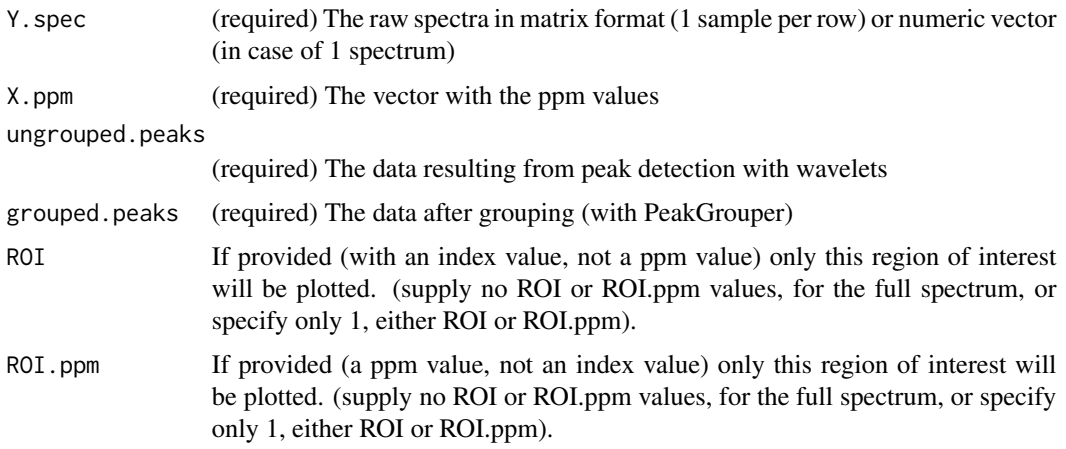

<span id="page-33-0"></span>

#### ROIplot 35

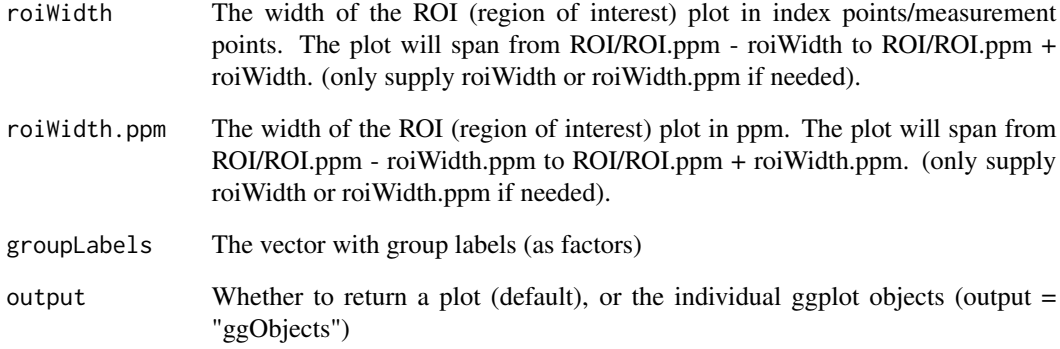

# Value

a plot

# Author(s)

Charlie Beirnaert, <charlie.beirnaert@uantwerpen.be>

```
subset <- GetWinedata.subset()
# to reduce the example time we only select spectra 1 & 2
subset.spectra = as.matrix(subset$Spectra)[1:2,]
subset.ppm = as.numeric(subset$PPM)
test.peaks <- getWaveletPeaks(Y.spec=subset.spectra,
                              X.ppm=subset.ppm,
                              nCPU = 1) # nCPU set to 2 for the vignette build
test.grouped <- PeakGrouper(Y.peaks = test.peaks)
ROI.ppm < -4.9roiWidth.ppm <- 0.15
plots <- ROIplot(Y.spec = subset.spectra,
                 X.ppm =subset.ppm,
                 ungrouped.peaks = test.peaks,
                 grouped.peaks = test.grouped ,
                 ROI.ppm = ROI.ppm,
                 roiWidth.ppm = roiWidth.ppm ,
                 output = "ggObjects"
                 )
```
# <span id="page-35-0"></span>Description

This function allows the column-wise or row-wise scaling, normalization and transformation operations on a data matrix.

#### Usage

```
SCANT(data.matrix, type = "unit", feature_orientation = "columns")
```
#### Arguments

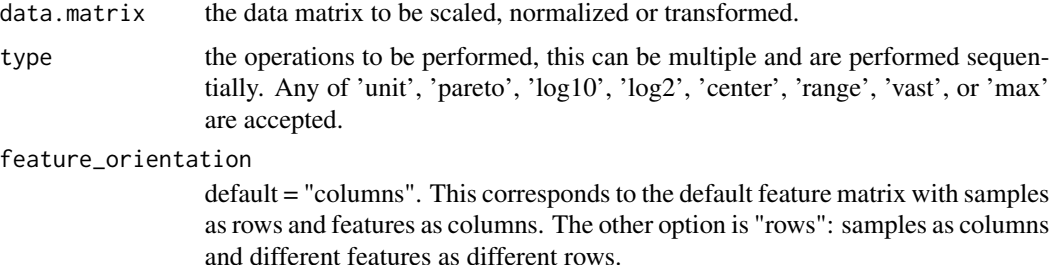

# Value

The scaled, normalized and/or transformed matrix.

# Author(s)

Charlie Beirnaert, <charlie.beirnaert@uantwerpen.be>

#### References

van den Berg RA, Hoefsloot HCJ, Westerhuis JA, et al. Centering, scaling, and transformations: improving the biological information content of metabolomics data. BMC Genomics 2006; 7:142.

```
Samples <- 10
Features <- 20
data.matrix <- matrix(runif(n=Features*Samples, min=0,max=100),
ncol = Features, nrow = Samples)
changed_matrix = SCANT(data.matrix, type=c('pareto', 'center'), feature_orientation = 'columns')
```
<span id="page-36-0"></span>SilhouetR *SilhouetR*

#### Description

This function calculate Silhouette values. The function is generic, as such silhouette values can be calculated between samples of different classes or it can be used to calculate silhouette values between different groups of peaks. This is the way in which it is used for the speaq package (see the example).

#### Usage

```
SilhouetR(DataMatrix, GroupIndices, distance = "euclidean")
```
#### Arguments

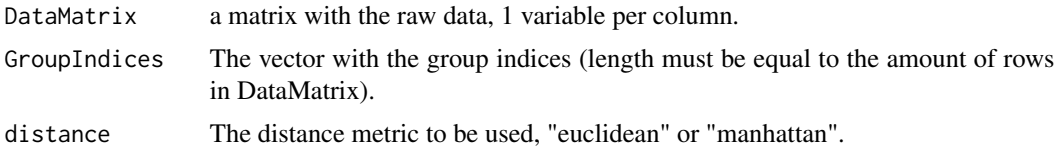

### Value

Returns the silhouette values. Note if a group contains only 1 no Silhouette value can be calculated (will give NA)

#### Author(s)

Charlie Beirnaert, <charlie.beirnaert@uantwerpen.be>

# Examples

```
subset <- GetWinedata.subset()
# to reduce the example time we only select spectra 1 & 2
subset.spectra = as.matrix(subset$Spectra)[1:2,]
subset.ppm = as.numeric(subset$PPM)
test.peaks <- getWaveletPeaks(Y.spec=subset.spectra,
                              X.ppm=subset.ppm,
                              nCPU = 1) # nCPU set to 2 for the vignette build
test.grouped <- PeakGrouper(Y.peaks = test.peaks)
Silhouette.values = SilhouetR(DataMatrix = test.grouped$peakPPM,
                              test.grouped$peakIndex,
                              distance = "euclidean")
```
hist(Silhouette.values\$SilhouetteValues)

<span id="page-37-0"></span>Winedata *Wine dataset*

# Description

1H-NMR data of 40 wines, different origins and colors are included.

#### Usage

data(Winedata)

# Format

A list with the spectra, ppm values, color and origin as list entries.

# Source

University of Copenhagen, Dept. of Food Science, Quality & Technology. Available at 'models.life.ku.dk/datasets'

# References

Larsen et al. (2006) An exploratory chemometric study of 1H-NMR spectra of table wines. J.Chemom. 20 (2006) 198-208 [\(Wiley Online Library\)](https://onlinelibrary.wiley.com/doi/10.1002/cem.991/full)

```
data(Winedata)
Spectra <- Winedata$spectra
ppm.wine <- Winedata$ppm
wine.color <- Winedata$wine.color
wine.origin <- Winedata$origin
```
# <span id="page-38-0"></span>Index

∗ datasets Winedata, [38](#page-37-0) AddPlottingStuff, [2](#page-1-0) BuildFeatureMatrix, [3](#page-2-0) BuildRawDataMatrix, [5](#page-4-0) BWR, [6](#page-5-0) createNullSampling, *[6](#page-5-0)*, [7](#page-6-0) detectSpecPeaks, [8](#page-7-0) dohCluster, [9,](#page-8-0) *[12](#page-11-0)*, *[26](#page-25-0)* dohClusterCustommedSegments, *[10](#page-9-0)*, [11,](#page-10-0) *[20](#page-19-0)* doShift, [12](#page-11-0) drawBW, [13,](#page-12-0) *[16](#page-15-0)* drawSpec, *[14](#page-13-0)*, [15](#page-14-0) drawSpecPPM, [17](#page-16-0) findRef, [19](#page-18-0) findSegPeakList, [20](#page-19-0) findShiftStepFFT, *[13](#page-12-0)*, [21](#page-20-0) getWaveletPeaks, [22](#page-21-0) GetWinedata.subset, [24](#page-23-0) hclust, *[25](#page-24-0)*, *[30](#page-29-0)* hclust.grouping, [24,](#page-23-0) *[30,](#page-29-0) [31](#page-30-0)* hClustAlign, *[13](#page-12-0)*, *[22](#page-21-0)*, [25](#page-24-0) HMDBsearchR, [27](#page-26-0) makeSimulatedData, [28](#page-27-0) peakDetectionCWT, *[23](#page-22-0)* PeakFilling, [28](#page-27-0) PeakGrouper, *[25](#page-24-0)*, [30](#page-29-0) regroupR, [31](#page-30-0) relevant.features.p, [32](#page-31-0) returnLocalMaxima, [33](#page-32-0) ROIplot, [34](#page-33-0)

SCANT, [36](#page-35-0) SilhouetR, [37](#page-36-0)

Winedata, [38](#page-37-0)